# **E-ADMINISTRASI PERIZINAN BPM-PTSP DISEKTOR PERHUBUNGAN DAN PARIWISATA**

**SKRIPSI**

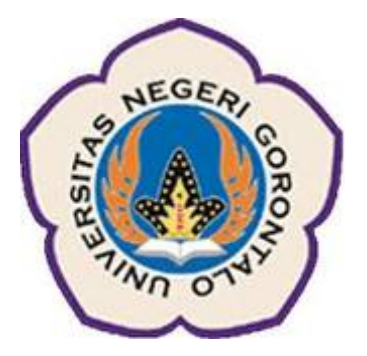

Oleh : WIDYAWAN LASAHIDO 531410033

## **PROGRAM STUDI S1-SISTEM INFORMASI**

## **FAKULTAS TEKNIK**

**UNIVERSITAS NEGERI GORONTALO**

**2016**

# **E-ADMINISTRASI PERIZINAN BPM-PTSP DISEKTOR PERHUBUNGAN DAN PARIWISATA**

### **SKRIPSI**

Diajukan untuk memenuhi salah satu syarat memperoleh Gelar Sarjana pada Program Studi Sistem Informasi

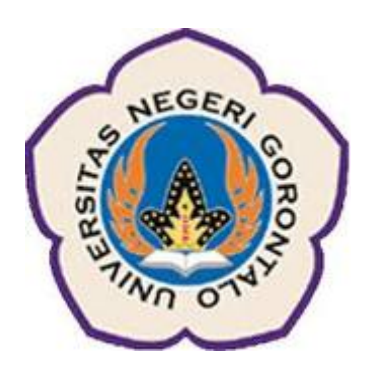

**Oleh : Widyawan Lasahido 531410033**

# **PROGRAM STUDI S1** – **SISTEM INFORMASI FAKULTAS TEKNIK UNIVERSITAS NEGERI GORONTALO**

**2016**

#### **LEMBAR PENGESAHAN SKRIPSI**

Skripsi yang berjudul : **e-Administrasi Perizinan BPM-PTSP di Sektor** 

## **Perhubungan dan Pariwisata.**

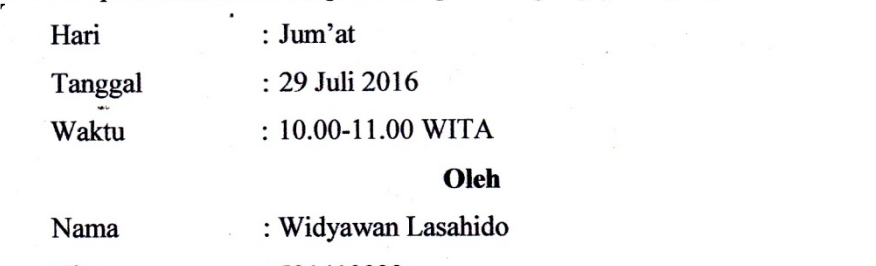

Nim : 531410033

# Nim : 531410033

Penguji 1 : Tajuddin Abdillah, S.Kom., M.Cs<br>Penguji 2 : Sitti Suhada, S.Kom., MT Penguji 3 : Rahman Takdir, S.Kom., M.Cs Penguji 4 : Roviana H Dai, S.Kom, MT

Penguji 3 : Rahman Takdir, S.Kom.,M.Cs ( )

Mukhlisulfatih Latief, S.Kom.,MT. Roviana H Dai, S.Kom, MT NIP. 197712102001121001

NIP.198301302008122002

Menyetujui,

**Mukhlisulfatih Latief, S.Kom.,MT. Roviana H Dai, S.Kom, MT**

**Moh. Hidayat Koniyo, ST, M.Kom Lilyan Hadjaratie, S.Kom, M.Si**<br>NIP. 197304162001121001<br>NIP. 198004172002122002

**1978** 1977 Netua Program Studi<br>Sistem Informasi

 $\mathbb{R}$  ( )

NIP. 198004172002122002

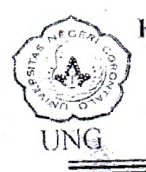

## KEMENTERIAN RISET, TEKNOLOGI DAN PENDIDIKAN TINGGI UNIVERSITAS NEGERI GORONTALO **FAKULTAS TEKNIK**

Kampus Damhil : Jl. Jend. Sudirman No.6 Kota Gorontalo Telp : 0435-8730070

## PERSETUJUAN MENGIKUTI SIDANG SKRIPSI

Dengan ini dinyatakan bahwa mahasiswa sebagai berikut:

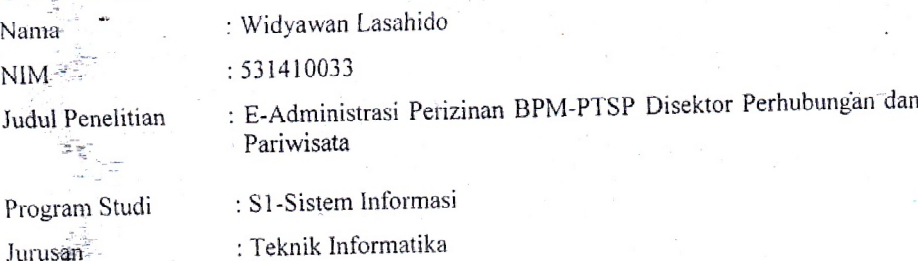

Telah diperiksa dan disetujui untuk diajukan pada:

### **Sidang Skripsi**

Pembimbing 1

Mukhwsulfatih Latief, S.Kom., MT<br>NIP. 197712102001121001

Juli 2016 Gorontalo,

Pembimbing 2

Roviana H. Dai, S.Kom., MT NIP. 198301302008122002

#### HALAMAN PERNYATAAN ORISINALITAS

Saya menyatakan bahwa skripsi yang saya susun sebagai syarat memperoleh gelar sarjana merupakan hasil karya tulis saya sendiri (bukan hasil plagiat). Adapun bagian-bagian tertentu dalam penulisan skripsi ini yang saya kutip dari hasil karya orang lain telah dituliskan sumbernya secara jelas sesuai dengan norma, kaidah, dan etika penulisan ilmiah. Saya bersedia menerima sanksi pencabutan gelar akademik yang saya peroleh dan sanksi-sanksi lainnya sesuai dengan peraturan yang berlaku, apabila dikemudian hari ditemukan adanya plagiat dalam skripsi ini.

Gorontalo, Juli 2016 RAI **As a poeti** pernyataan, MPFI DDADF599892456 WI WI WI í C Widyawan Lasahido

NIM. 531410033

## **HALAMAN PERNYATAAN PERSETUJUAN PUBLIKASI SKRIPSI UNTUK KEPENTINGAN AKADEMIS**

Sebagai Civitas Akademika Universitas Negeri Gorontalo, saya yang bertanda tangan di bawah ini :

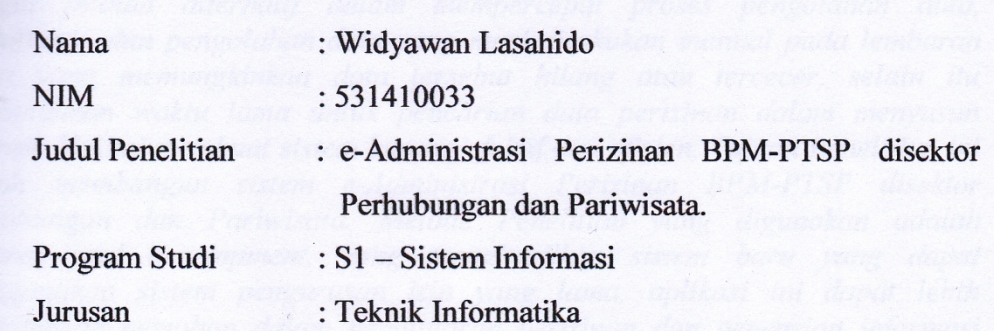

Demi pengembangan ilmu pengetahuan, menyetujui untuk memberikan kepada Universitas Negeri Gorontalo **Hak Bebas Royalti** (*Royalty Free Right*) atas skripsi saya yang berjudul :

## **e-Administrasi Perizinan BPM-PTSP disektor**

## **Perhubungan dan Pariwisata**

Beserta perangkat yang ada jika (diperlukan). Dengan Hak Bebas Royalti ini Universitas Negeri Gorontalo berhak menyimpan, mengalih media/formatkan, mengelola, dalam bentuk pangkalan data (*database*), merawat dan membersihkan skripsi saya selama tetap mencantumkan nama saya sebagai penulis/pencipta dan sebagai pemilik hak cipta.

Demikian pernyataan ini saya buat dengan sebenarnya.

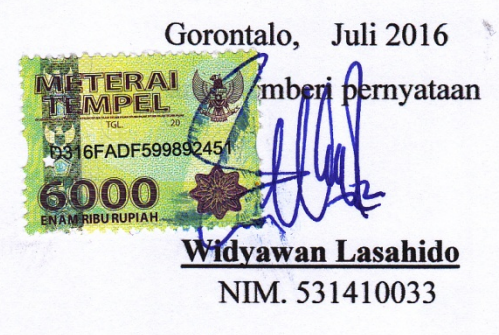

#### *INTISARI*

*BPM-PTSP Provinsi Gorontalo sebagai dinas pelayanan publik yang memberikan pelayanan perizinan legalitas usaha disektor perhubungan dan pariwisata di Provinsi Gorontalo, yang menjadi permasalahan dalam penelitian ini adalah proses pendaftaran dan pengolahan data perizinan disektor Perhubungan dan Pariwisata. Belum adanya sistem informasi terkomputerisasi sebagai pilihan alternatif dalam mempercepat proses pengolahan data, pendaftaran dan pengolahan data yang masi dilakukan manual pada lembaran kertas yang memungkinkan data tersebut hilang atau tercecer, selain itu membutuhkan waktu lama untuk pencarian data perizinan dalam menyusun laporan. Hal ini membuat sistem kurang efektif dan efisien. Tujuan Penelitian ini adalah membangun sistem e-Administrasi Perizinan BPM-PTSP disektor Perhubungan dan Pariwisata. Metode Penelitian yang digunakan adalah research and development, yang menghasilkan sistem baru yang dapat menggantikan sistem pengurusan izin yang lama, aplikasi ini dapat lebih memudahkan pemohon dalam pendaftaran perizinan dan pencarian informasi jauh lebih mudah, juga akan sangat efektif dalam pengolahan data permohonan izin dalam jumlah banyak untuk pihak BPM-PTSP khususnya disektor Perhubungan dan Pariwisata, karena lebih menghemat biaya dan waktu.*

*Kata kunci : Perizinan, Perhubungan dan Pariwisata, e-Administrasi.*

#### **ABSTRACT**

BPM-PTSP (Investment Coordinating and Ope Stop Service Board) of Gorontalo Province is a public service agency that provides services on business legality licensing in the transportation and tourism sector in Gorontalo province. The research problem is the process of registration and licensing data management in the transportation and tourism sector. The absence of a computerized information system as alternative to accelerate data processing and registration which is performed manually on paper sheets that may causes data loss and scattered, besides it takes a long time to search for the licensing data in composing the report. It makes the system less effective and efficient. It aims at establishing the BPM-PTSP Licensing e-Administration system in transportation and tourism sector. Its method is research and development, which creates a new system to replace the old licensing system. The application can make it easier for the applicant in licensing registration and information search, and it will also be very effective for BPM-PTSP to process the licensing application data in large quantity, especially in transportation and fourism sector, as it saves costs and time.

**GAME BANKASA** 

Keywords: Licensing, Transportation and Tourism, E-Administration,

### **KATA PENGANTAR**

Segala puji bagi Allah SWT atas berkat dan rahmat-Nya. Sehingga skripsi yang berjudul "E-ADMINISTRASI PERIZINAN BPM-PTSP DISEKTOR PERHUBUNGAN DAN PARIWISATA" dapat diselesaikan dengan segala kekurangan, kelebihan dan keterbatasanya. Keberhasilan penulis dalam menyelesaikan skripsi ini tidak lepas dari peran serta berbagai pihak. Oleh karena itu pada kesempatan ini diucapkan terima kasih kepada :

- 1. Kedua orang tua tercinta Imran Lasahido, S.Pd (Ayah) dan Yurni Korompot, S.Pd (Ibu) dan Kakak tercinta Abdul Gias I Lasahido,S.ARS yang dengan tulus selalu mendoakan, memberikan dorongan moril dan materil, perhatian dukungan dan kasih sayang yang tidak ternilai dalam menyelesaikan studi.
- 2. Bapak M. Hidayat Koniyo, ST., M.Kom selaku Dekan Fakultas Teknik sekaligus Pendamping Akademik yang telah meluangkan waktunya untuk membantu selama proses perkuliahan hingga penyusunan skripsi.
- 3. Bapak Arip Mulyanto, S.Kom., M.Kom selaku Wakil Dekan I Fakultas Teknik yang selalu membantu selama proses perkuliahan dan penyusunan skripsi
- 4. Bapak Tajuddin Abdillah S.Kom, M.Cs selaku Ketua Jurusan Teknik Informatika dan Ibu Lillyan Hadjaratie, S.Kom., M.Si selaku Ketua Prodi Sistem Informasi.
- 5. Bapak Mukhlisulfatih Latief, S.Kom., MT selaku Pembimbing I dan Ibu Roviana H. Dai, S.kom., MT selaku pembimbing II yang telah bersedia membimbing dan membina saya selama pengerjaan skripsi.
- 6. Terima kasih kepada Bapak Tajuddin Abdillah, S.Kom.,M.Cs selaku penguji I, Terima kasih kepada Ibu Sitti Suhada, S.Kom.,MT selaku penguji, Terima kasih kepada Bapak Rahman Takdir, S.Kom.,M.Cs selaku penguji III yang telah bersedia menguji dan membimbing saya dalam menyelesaikan ujian skripsi.
- 7. Seluruh Dosen Pengajar Teknik Informatika Universitas Negeri Gorontalo yang telah mendidik dan memberikan Ilmu selama perkuliahan.
- 8. Untuk Orang terdekat saya Mahmud Korompot, Ewieth Djamil dan Sri Pricilia Rahim yang telah banyak membantu dalam proses Penyusunan Skripsi.
- 9. Anak anak Bady & Punti dan Teman-teman angkatan Teknik 2010 yang telah meberikan banyak dorongan dan bantuan selama perkuliahan hingga penyusunan skripsi..

Penulis menyadari sepenuhnya bahwa dalam skripsi ini masih sangat jauh dari kesempurnaan. Akhirnya, penulis berharap semoga dapat bermanfaat khususnya bagi penulis dan umumnya bagi pembaca.

Gorontalo, Juli 2016

Penulis

## **DAFTAR ISI**

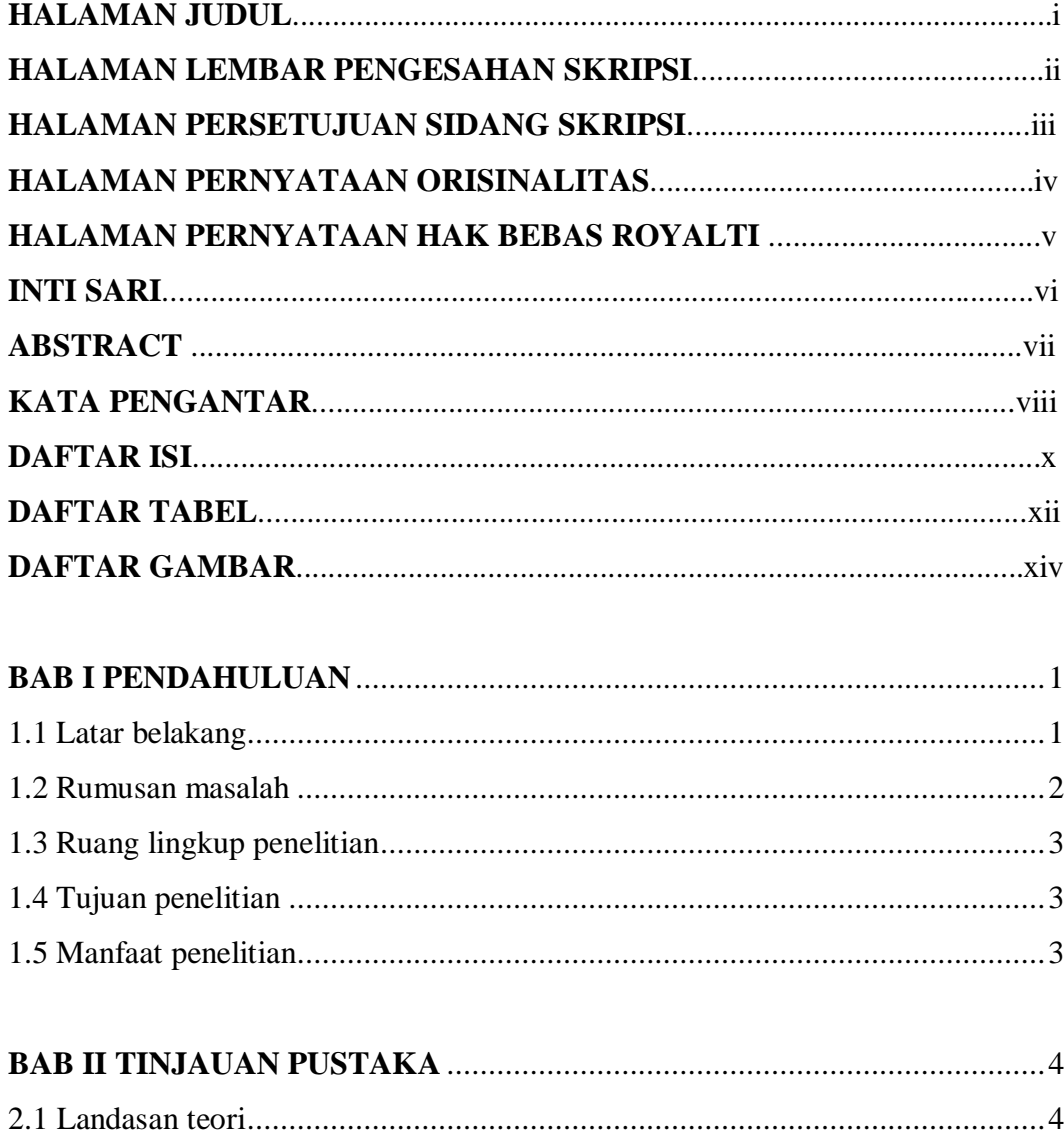

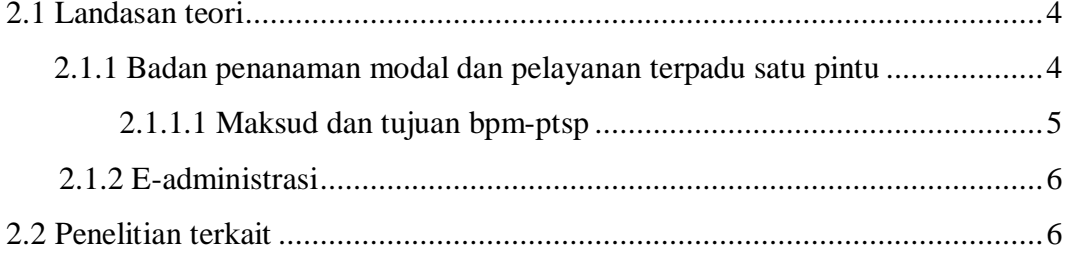

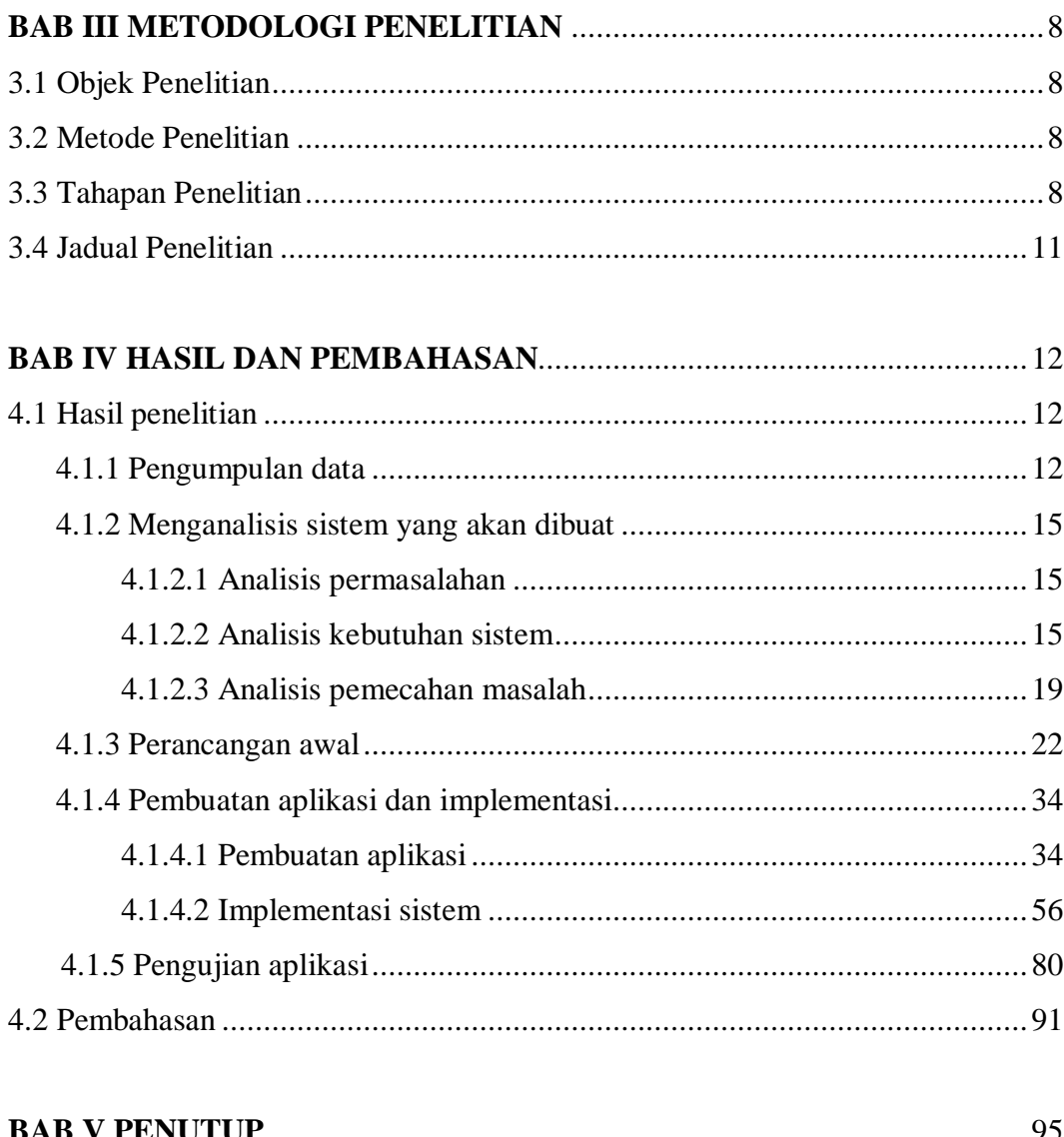

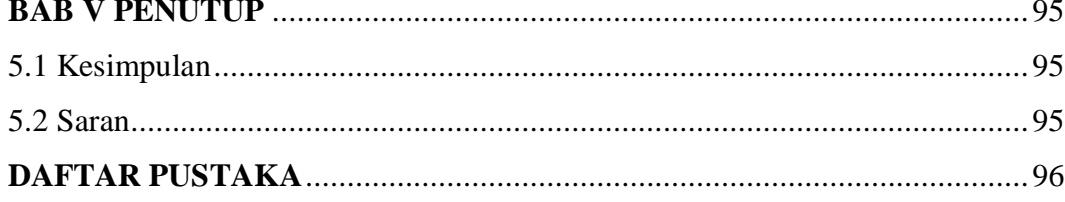

### **DAFTAR TABEL**

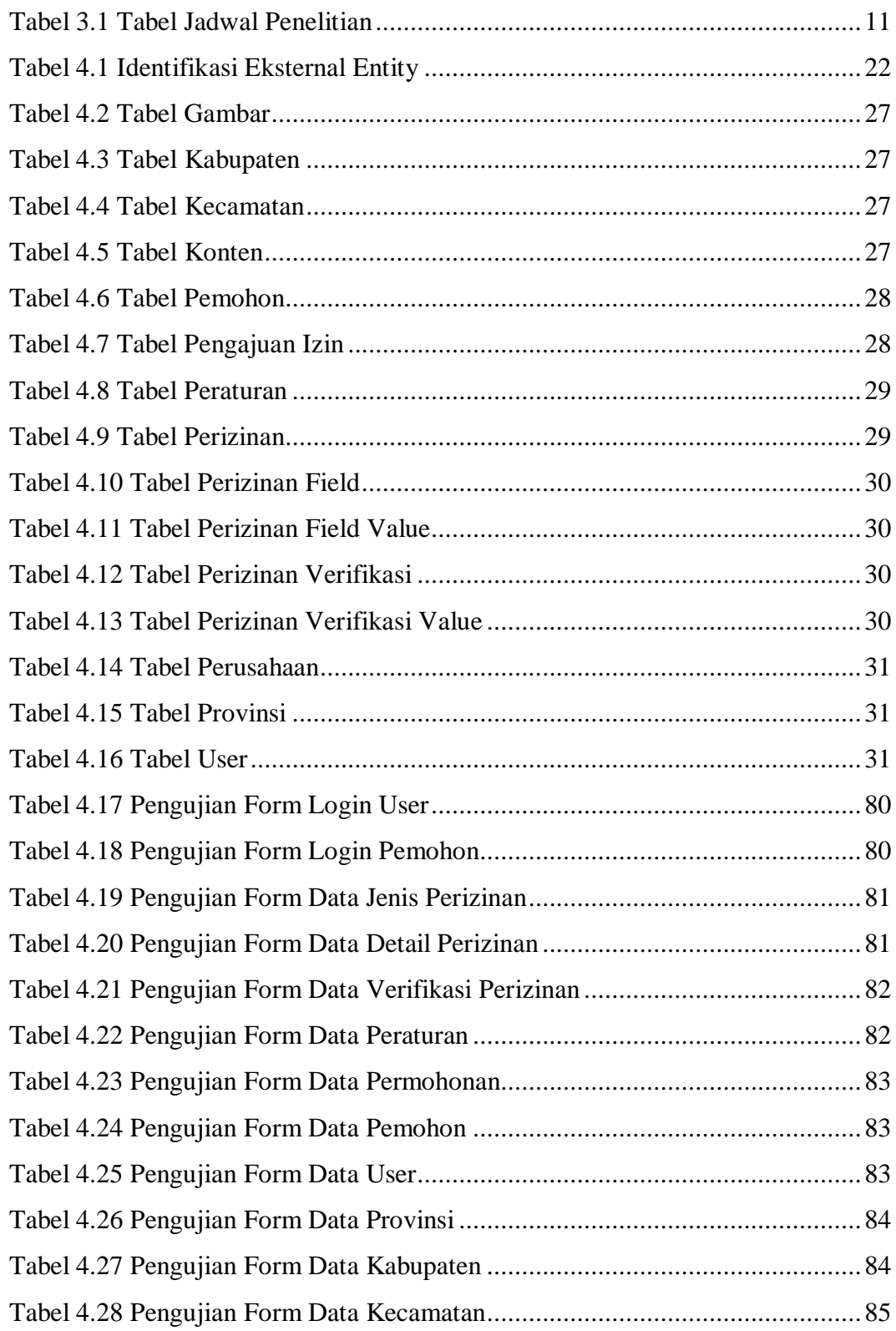

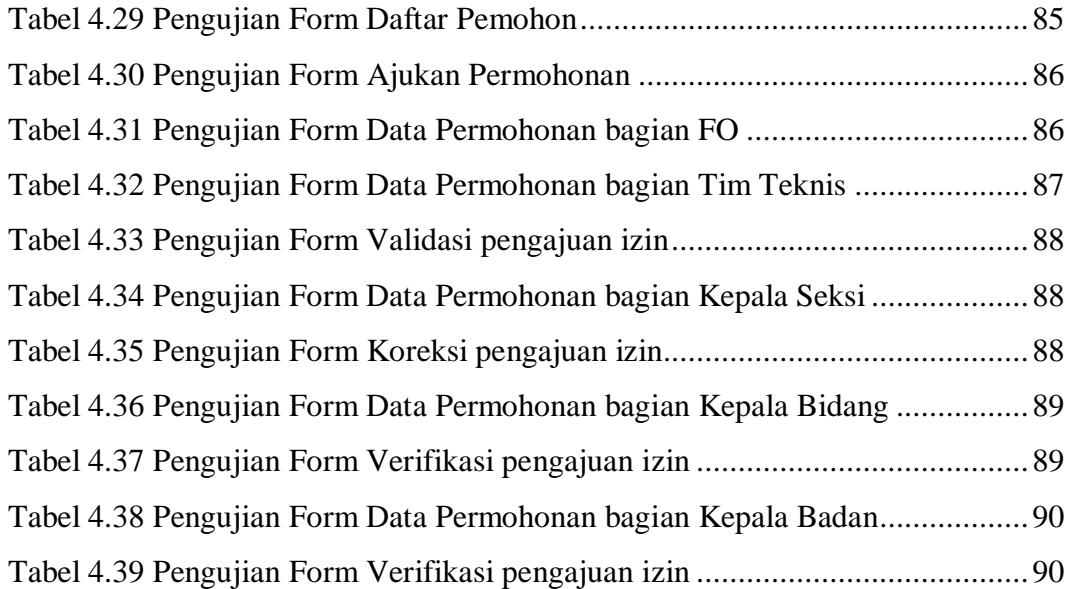

### **DAFTAR GAMBAR**

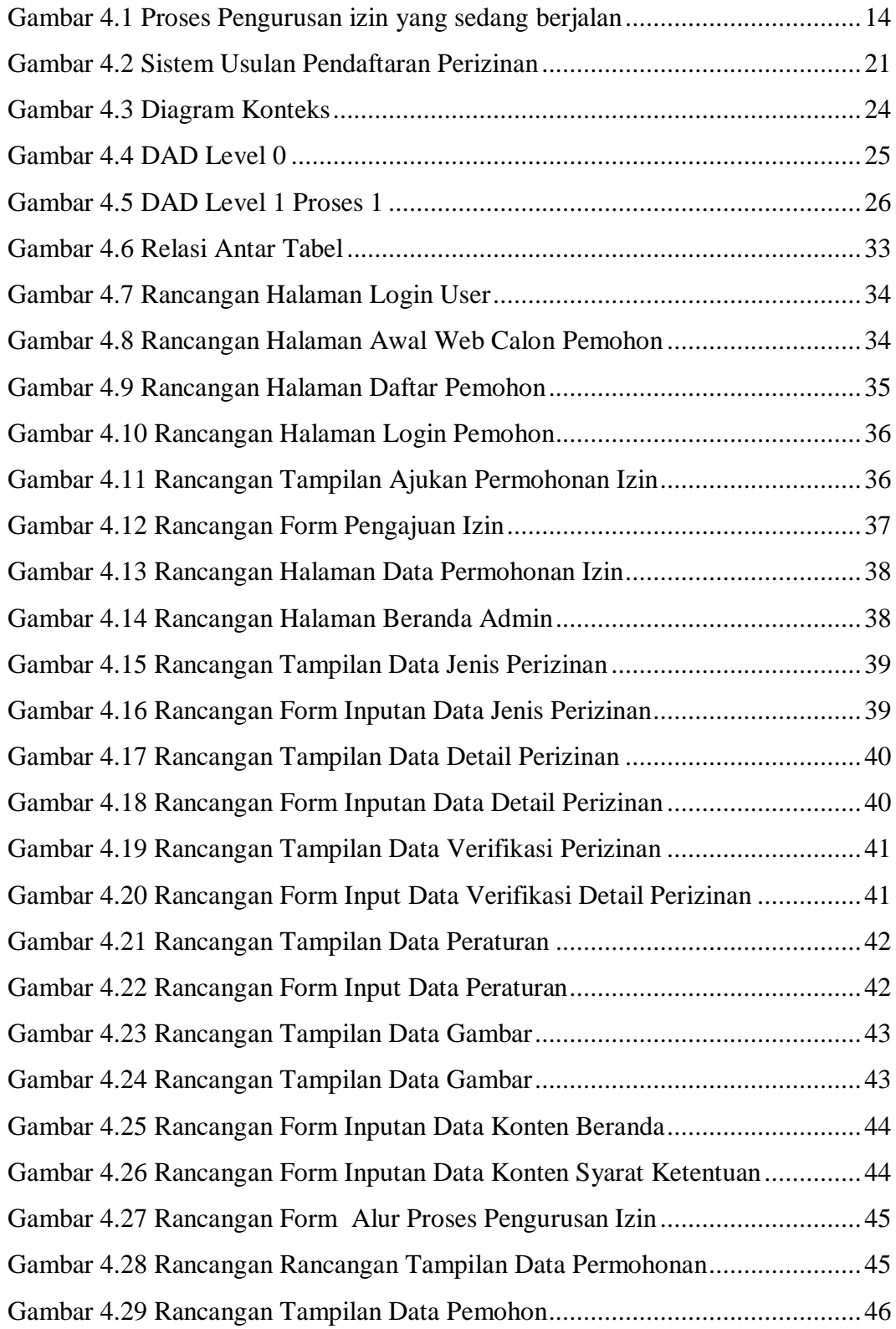

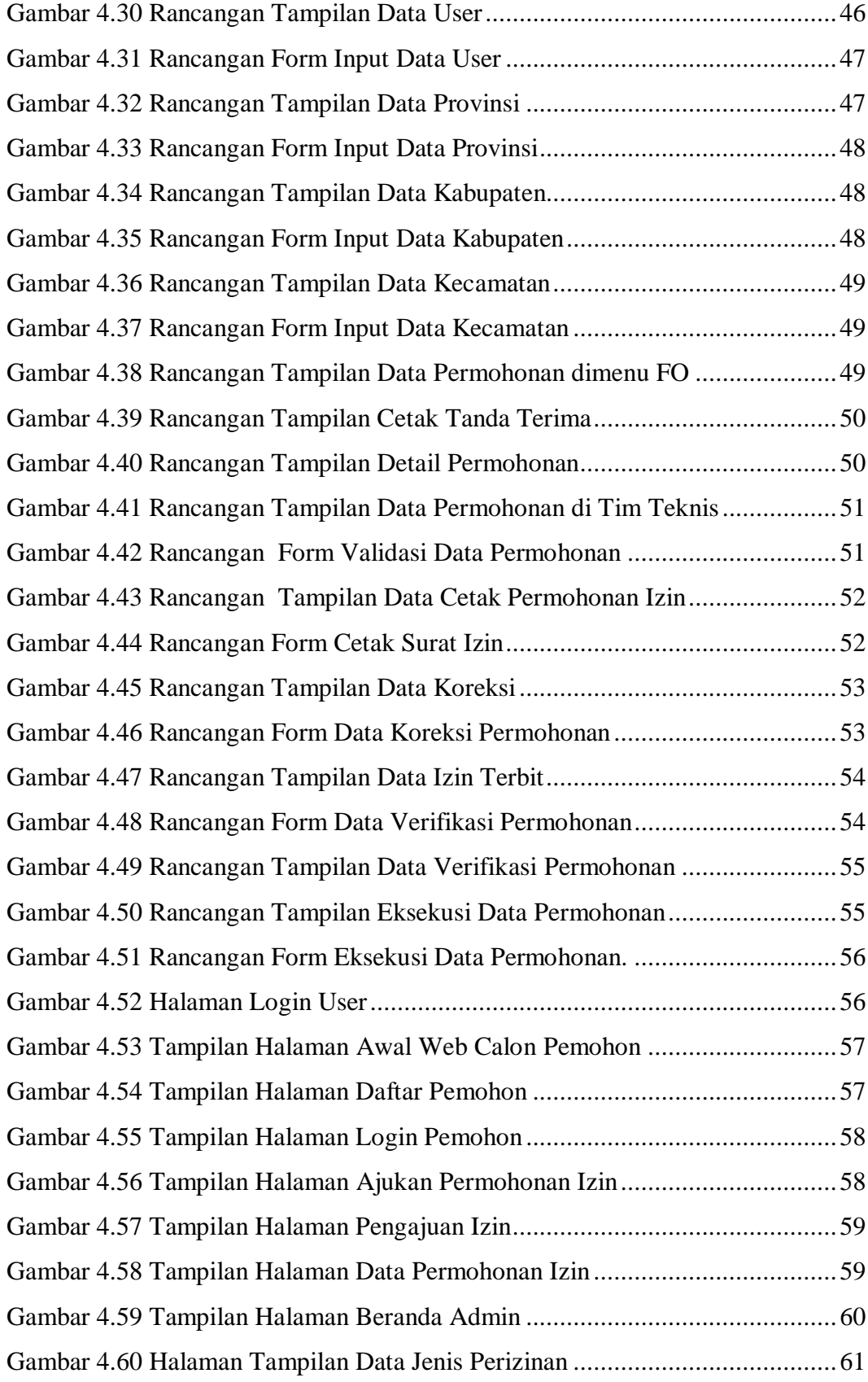

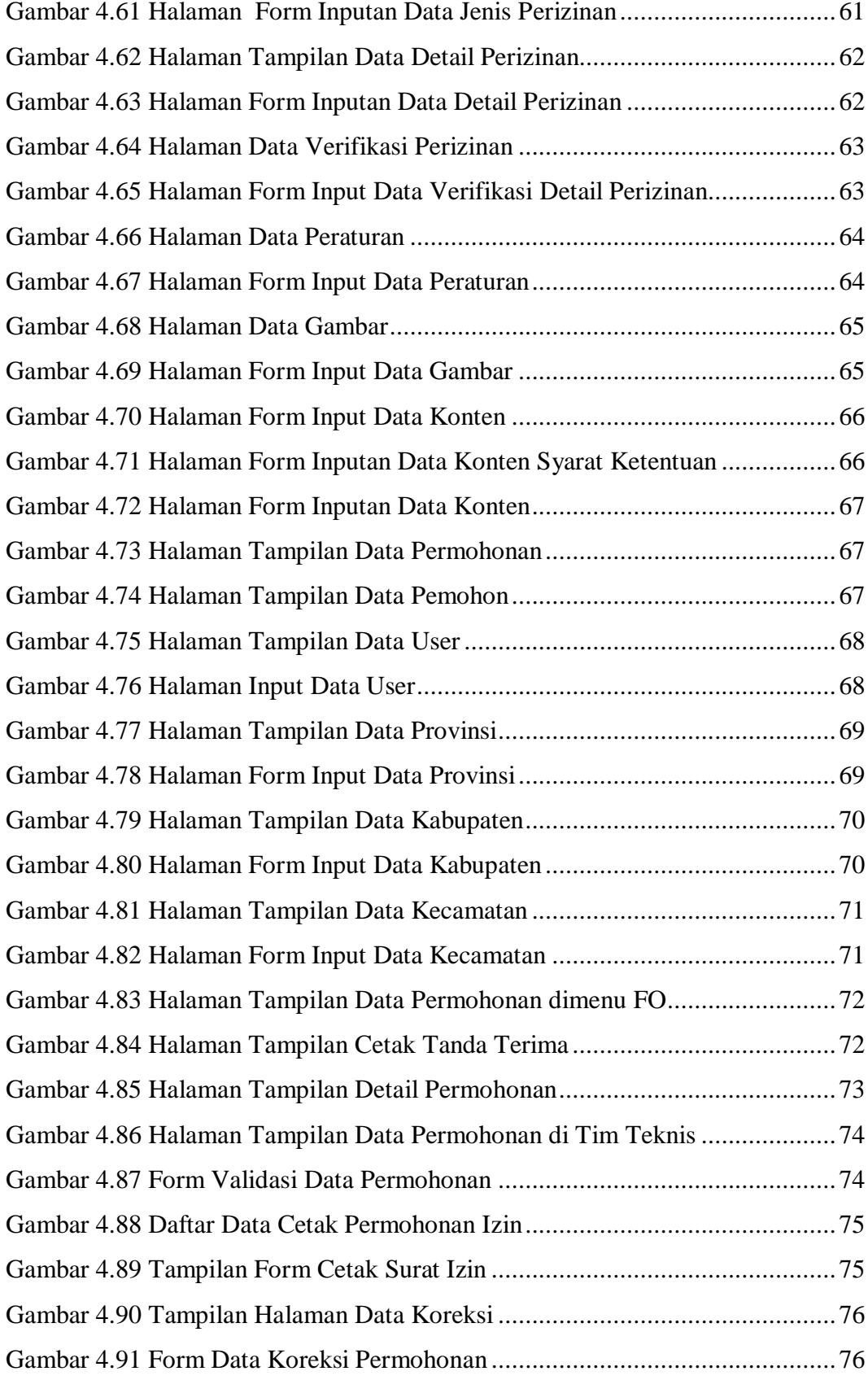

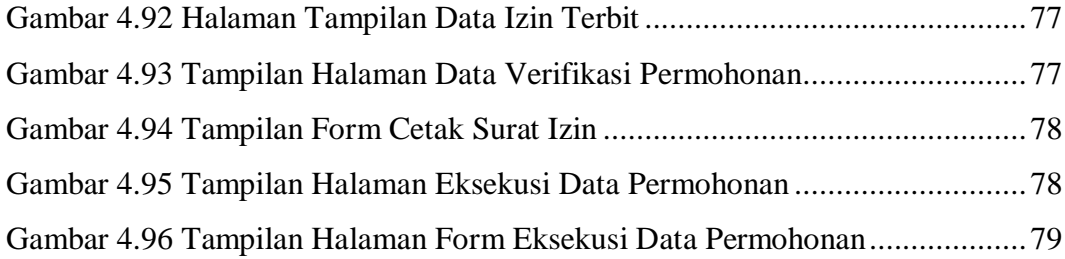